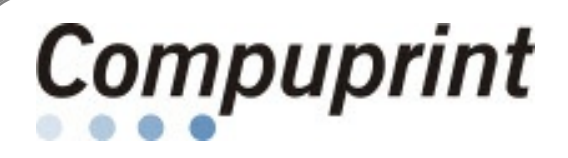

## **Compuprint SP40***plus*

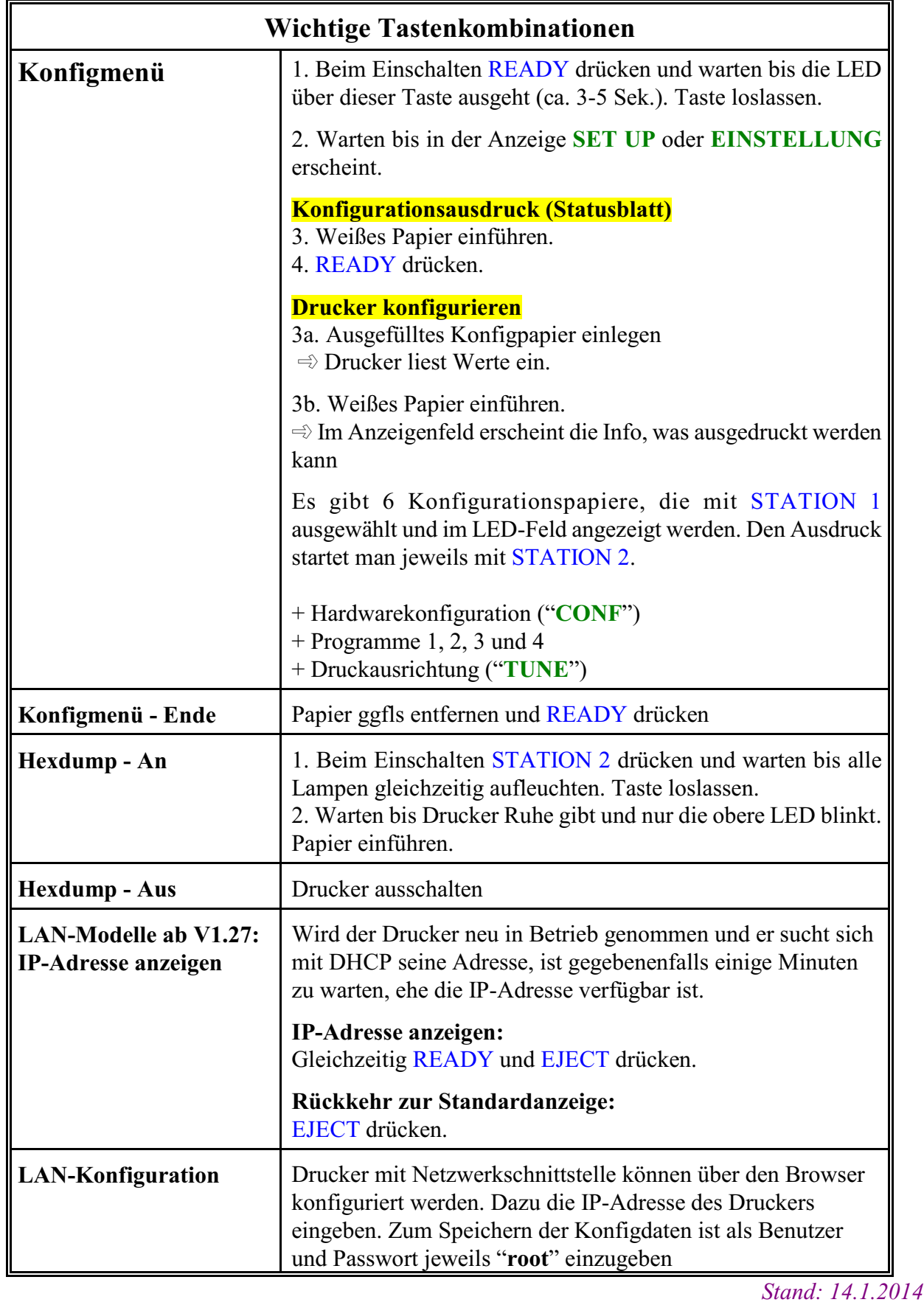